# **529/2022: NEU Digitalisierung in der beruflichen Qualifizierung und Bildung**

#### **Zielgruppe**

**Termine**

**Uhrzeit**

**Ort**

09:00 - 16:15 Uhr

Diakonische Akademie

für Fort- und Weiterbildung e.V.

Für Mitarbeitende der Jugendberufshilfe, aus Qualifizierungs- und Beschäftigungsträgern und Werkstätten für behinderte Menschen z.B. Sozialarbeiter, Fachanleiter, Ausbilder und Werkstattpädagogen, die (langzeit)arbeitslose Menschen, (beeinträchtige) Jugendliche und Erwachsene (wieder) in Ausbildung und Arbeit integrieren. und Interessierte

#### **ReferentInnen**

Beate Seichter, Psychologin, Projektmitbegründerin PRAXISBAUSTEIN; Stefan Rau, Qualitätsmanager/Auditor, Coach, Referent Fachstelle PRAXISBAUSTEIN; Clemens Preiser Dozent für Medienkompetenz und Office-Anwendungen

**Leitung / Organisation** Simone Kühn / Karin Friedrich

## **Anmeldung**

Nutzen Sie unser Angebot unter www.diakademie.de

## **Informationen**

Tel.: 035207 - 843 50

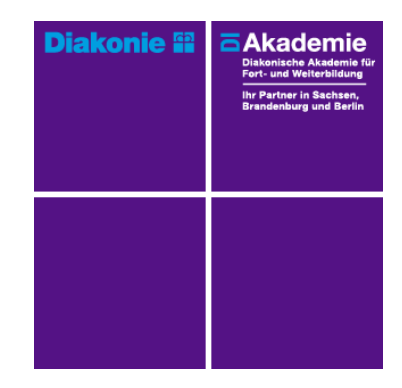

**Kursgebühren** 695 €

**Kursgebühren für Mitglieder** 556 €

**Bemerkungen zu den Kosten** Für Teilnehmende mit nur geringen IT/ EDV-Kenntnissen gibt es einen separaten Teil: "Einführung: PC-Nutzung, Internet, Social Media" (16 UE), der in den Kurs integriert wird. Bei Nichtbesuch des Teiles redudziert sich der Preis für Mitglieder um 131,- Euro bzw. Nichtmitglieder um 160,- Euro.

# **Beschreibung**

Bahnhofstr. 9 01468 Moritzburg

Die Mitarbeitenden der Jugendberufshilfe und der Arbeitsförderung haben die Aufgabe, die Klienten (langzeit-)arbeitslose Menschen, (beeinträchtigte) Jugendliche und Erwachsene auf die (digitale) Arbeitswelt vorzubereiten.

Computer & Co sind aus unserer modernen Arbeitswelt nicht mehr wegzudenken. Neue digitale Technologien werden die Arbeitsprozesse weiter verändern und Routinetätigkeiten werden immer weiter technisch unterstützt. Gute Computerkenntnisse werden daher im Berufsleben als selbstverständlich vorausgesetzt.

Welche Kompetenzen werden in der zukünftigen Arbeitswelt benötigt? Welches Berufsbild braucht welche digitalen (Medien-)Kompetenzen? Wie können Lernplattformen unterstützen? Wie kann der Vermittlungsprozess digital aufbereitet werden?

In der mehrtägigen Fortbildung erlangen die Teilnehmenden Sicherheit und Kompetenzen im Umgang mit Smartphone/Tablet/Laptop, deren Einsatzmöglichkeiten, Nutzung und Grenzen im Internet und Social Media sowie den Office-Anwendungen. Es werden Grundlagen vermittelt und ein Überblick über den aktuellen Stand der Digitalisierung in der Arbeitswelt und beruflichen Qualifizierung gegeben.

# **Schwerpunkte**

- Digitalisierung der beruflichen Bildung in Theorie und Praxis
- Einführung PC-Nutzung, Internet und Social Media
- Office Anwendungen (Word/ Excel)
- Datenschutz und -sicherheit
- Digital kommunizieren, organisieren und zusammenarbeiten
- Einführung Online-Lernformate, Arbeitswelt 4.0; Handy-Einsatz im Unterricht
- Folgen für den Arbeitsmarkt und die Arbeitsanforderungen
- Medienkompetenz und Kompetenz im Umgang mit Smartphone/Tablet;
- Mediennutzung/ Suchtpotenzial /Cybermobbing
- Soziale Netzwerke
- pädagogische Aufbereitung/ Vermittlung von EDV-Kenntnissen
- Gemeinsame Verständigung zur Entwicklung von Lehrplänen/ Lehrmodulen

## **Zugangsvoraussetzungen**

Voraussetzung für Teilnahme sind IT/-EDV-Kenntnisse.

#### **Bemerkungen**

Alle Teilnehmenden starten gemeinsam den Kurs Digitalisierung in der beruflichen Qualifizierung und Bildung (40 UE).

Für Teilnehmende mit nur geringen IT/ EDV-Kenntnissen gibt es einen separaten Teil: Einführung: PC-Nutzung, Internet, Social Media (16 UE), der in den Kurs integriert wird. In dem Kurs erwerben die Teilnehmenden grundlegende Fertigkeiten anhand von Praxis und Übungen in der Anwendung und Betrieb des PCs &Co für sich selbst und für den beruflichen Arbeitsalltag.

Termine für diese Module sind: 25.04.2022 oder 27.04.2022; 16.05. oder 18.05.2022.

Bei Fragen zur Einstufung für die Module rufen Sie bitte die Krusleitung Frau Kühn an.

Der Kurs Digitalisierung in der beruflichen Qualifizierung und Bildung wird mit der Abgabe einer Hausarbeit und anschließendem Kolloquium abgeschlossen.